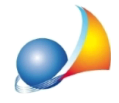

## Quando siamo in presenza di una pompa di calore in cui si ha un solo valore di Potenza termica e COP come si procede?

Se nella scheda tecnica della pompa di calore il produttore non ha indicato i valori di Potenza termica e COP/GUE alle varie temperature di Sorgente calda e Sorgente fredda, bisogna verificare se nell'indicazione del COP e/o Potenza termica sono state riportate le temperature di riferimento

(es. PdC Aria-Acqua COP nominale A7A20: 3.42), o se sono presenti delle note (es. Temperatura aria ambiente 20°C; Temperatura aria esterna 7°C), in queste caso bisogna indicare i dati in "Calcola prestazioni della pompa di calore" come da immagini sottostanti (andando ad eliminare le temperature non necessarie tramite le funzioni associate al tasto dx del mouse)

Se non si ha a disposizione alcun riferimento alle temperature nella scheda tecnica della pompa di calore si può eventualmente riportare il valore di Potenza e COP/GUE in tutte le righe presenti nella tabella presente in "Calcola prestazioni della pompa di calore". NB: I dati prestazionali della pompa di calore vanno sempre inseriti premendo su "Calcola prestazioni della pompa di calore"